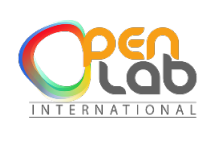

## **OpenLab International (OLI)**

CENTRE DE FORMATION ET DE RENFORCEMENT DE CAPACITES EN INFORMATIQUE CONCEPTION ET REALISATION DES APPLICATIONS INFORMATIQUES (site web, application mobile, etc.) RESEAUX INFORMATIQUE - MAINTENANCE – CONCEPTION GRAPHIQUE PHOTOCOPIE – IMPRESSION – GRAVURE – SCANNAGE – RELIURE – PLASTIFICATION BADGE PVC.

## **Framework Laravel**

Laravel : Création d'un site web E-commerce de A à Z

## **Description**

Apprendre à partir de zéro et étape par étape, comment créer une application Web e-commerce complète avec sept cartes de crédits : Visacard, MasterCard, American Express, Union Pay, Dinners club, JCB et Discover.

## **Programme**

- $\ddot{\bullet}$  Installation de Laravel
- **↓** Créer un projet et le paramétrer avec Laravel
- **↓ Notions Sur les Routes en Laravel**
- ← Création de contrôleurs avec Laravel
- $\ddot{*}$  Notions sur les modèles et les migrations avec Laravel
- **← Connexion de la base de données avec Laravel**
- + Création et visualisation des produits, des catégories de produits, les curseurs avec Laravel
- **↓** Sélectionne de produit par catégorie
- **↓** Créer un panier
- Augmenter ou réduire la quantité d'un produit du panier
- $\downarrow$  Ajouter l'API strippe pour de paiement avec cartes crédits
- Exporter les commandes de clients de Laravel vers PDF (Facture)